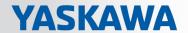

# VIPA SPEED7 Library

OPL\_SP7-LIB | SW90LS0MA V10.002 | Manual

HB00 | OPL\_SP7-LIB | SW90LS0MA V10.002 | en | 17-35

Block library - Device Specific

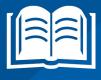

VIPA GmbH Ohmstr. 4

91074 Herzogenaurach

Telephone: +49 9132 744-0 Fax: +49 9132 744-1864 Email: info@vipa.com Internet: www.vipa.com

# **Table of contents**

| 1 | General                                                                                                    | . 4 |
|---|----------------------------------------------------------------------------------------------------|-----|
|   | 1.1 Copyright © VIPA GmbH                                                                                         | . 4 |
|   | 1.2 About this manual                                                                                             | 5   |
| 2 | Important notes                                                                                                   | . 6 |
|   | 2.1 Internally used blocks                                                                                        | . 6 |
| 3 | Include library                                                                                                   | . 7 |
|   | 3.1 Integration into Siemens SIMATIC Manager                                                                      | . 7 |
|   | 3.2 Integration into Siemens TIA Portal                                                                           |     |
| 4 | Block parameters                                                                                                  | . 9 |
|   | 4.1 General and Specific Error Information RET_VAL                                                                | . 9 |
| 5 | Device Specific                                                                                                   | 12  |
|   | 5.1 Frequency Measurement                                                                                         | 12  |
|   | 5.1.1 FC 300 303 - Frequency measurement SLIO consistent                                                          | 12  |
|   | 5.1.2 FC 300 - FM_SET_CONTROL - Control frequency measurement consis-                                             |     |
|   | tent                                                                                                    |     |
|   | 5.1.3 FC 301 - FM_GET_PERIOD - Calculate period duration consistent                                               |     |
|   | 5.1.4 FC 302 - FM_GET_FREQUENCY - Calculate frequency consistent                                                  | 16  |
|   | 5.1.5 FC 303 - FM_GET_SPEED - Calculate rotational speed consistent 5.1.6 FC 310 313 - Frequency measurement SLIO |     |
|   | 5.1.7 FC 310 - FM_CONTROL - Control frequency measurement                                                         |     |
|   | 5.1.8 FC 311 - FM_CALC_PERIOD - Calculate period duration                                                         |     |
|   | 5.1.9 FC 312 - FM_CALC_FREQUENCY - Calculate frequency                                                            |     |
|   | 5.1.10 FC 313 - FM_CALC_SPEED - Calculate rotational speed                                                        |     |
|   | 5.2 Energy Measurement                                                                                            |     |
|   | 5.2.1 FB 325 - EM_COM_1 - Communication with 031-1PA00                                                            |     |
|   | 5.2.2 UDT 325 - EM_DATA_R1 - Data structure for FB 325                                                            |     |
|   | 5.3 Motion Modules                                                                                                | 31  |
|   | 5.3.1 FB 320 - ACYC_RW - Acyclic access to the System SLIO motion                                                 |     |
|   |                                                                                                    | 31  |
|   | 5.3.2 FB 321 - ACYC_DS - Acyclic parametrization System SLIO motion module                                        | 34  |
|   | 5.3.3 UDT 321 - ACYC_OBJECT-DATA - Data structure for FB 321                                                      | 37  |
|   | 5.4 WLD                                                                                                    | 38  |
|   | 5.4.1 FB 240 - RAM_to_s7prog.wld - RAM to s7prog.wld                                                              |     |
|   | 5.4.2 FB 241 - RAM_to_autoload.wld - RAM to autoload.wld                                                          |     |
|   | 5.5 Onboard I/O System 100V                                                                                       |     |
|   | 5.5.1 SFC 223 - PWM - Pulse duration modulation                                                                   | 39  |
|   | 5.5.2 SFC 224 - HSC - High-speed-Counter                                                                          | 40  |
|   | 5.5.3 SFC 225 - HF_PWM - HF pulse duration modulation                                                             | 42  |

Copyright © VIPA GmbH

## 1 General

## 1.1 Copyright © VIPA GmbH

#### **All Rights Reserved**

This document contains proprietary information of VIPA and is not to be disclosed or used except in accordance with applicable agreements.

This material is protected by the copyright laws. It may not be reproduced, distributed, or altered in any fashion by any entity (either internal or external to VIPA), except in accordance with applicable agreements, contracts or licensing, without the express written consent of VIPA and the business management owner of the material.

For permission to reproduce or distribute, please contact: VIPA, Gesellschaft für Visualisierung und Prozessautomatisierung mbH Ohmstraße 4, D-91074 Herzogenaurach, Germany

Tel.: +49 9132 744 -0 Fax.: +49 9132 744-1864

EMail: info@vipa.de http://www.vipa.com

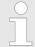

Every effort has been made to ensure that the information contained in this document was complete and accurate at the time of publishing. Nevertheless, the authors retain the right to modify the information.

This customer document describes all the hardware units and functions known at the present time. Descriptions may be included for units which are not present at the customer site. The exact scope of delivery is described in the respective purchase contract.

#### **CE Conformity Declaration**

Hereby, VIPA GmbH declares that the products and systems are in compliance with the essential requirements and other relevant provisions. Conformity is indicated by the CE marking affixed to the product.

#### **Conformity Information**

For more information regarding CE marking and Declaration of Conformity (DoC), please contact your local VIPA customer service organization.

#### **Trademarks**

VIPA, SLIO, System 100V, System 200V, System 300V, System 300S, System 400V, System 500S and Commander Compact are registered trademarks of VIPA Gesellschaft für Visualisierung und Prozessautomatisierung mbH.

SPEED7 is a registered trademark of profichip GmbH.

SIMATIC, STEP, SINEC, TIA Portal, S7-300 and S7-400 are registered trademarks of Siemens AG.

Microsoft and Windows are registered trademarks of Microsoft Inc., USA.

Portable Document Format (PDF) and Postscript are registered trademarks of Adobe Systems, Inc.

All other trademarks, logos and service or product marks specified herein are owned by their respective companies.

# Information product support

Contact your local VIPA Customer Service Organization representative if you wish to report errors or questions regarding the contents of this document. If you are unable to locate a customer service centre, contact VIPA as follows:

VIPA SPEED7 Library General

About this manual

VIPA GmbH, Ohmstraße 4, 91074 Herzogenaurach, Germany

Telefax: +49 9132 744-1204 EMail: documentation@vipa.de

#### **Technical support**

Contact your local VIPA Customer Service Organization representative if you encounter problems with the product or have questions regarding the product. If you are unable to locate a customer service centre, contact VIPA as follows:

VIPA GmbH, Ohmstraße 4, 91074 Herzogenaurach, Germany

Tel.: +49 9132 744-1150 (Hotline)

EMail: support@vipa.de

## 1.2 About this manual

#### Objective and contents

The manual describes the block library 'Device Specific' from VIPA:

- It contains a description of the structure, project implementation and usage in several programming systems.
- The manual is targeted at users who have a background in automation technology.
- The manual is available in electronic form as PDF file. This requires Adobe Acrobat Reader.
- The manual consists of chapters. Every chapter provides a self-contained description of a specific topic.
- The following guides are available in the manual:
  - An overall table of contents at the beginning of the manual
  - References with pages numbers

#### **Icons Headings**

Important passages in the text are highlighted by following icons and headings:

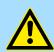

#### **DANGER!**

Immediate or likely danger. Personal injury is possible.

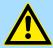

#### **CAUTION!**

Damages to property is likely if these warnings are not heeded.

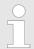

Supplementary information and useful tips.

Internally used blocks

# 2 Important notes

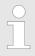

In the following, you will find important notes, which must always be observed when using the blocks.

## 2.1 Internally used blocks

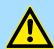

## **CAUTION!**

The following blocks are used internally and must not be overwritten! The direct call of an internal block leads to errors in the corresponding instance DB! Please always use the corresponding function for the call.

| FC/SFC     | Designation | Description                                       |
|------------|-------------|---------------------------------------------------|
| FC/SFC 192 | CP_S_R      | is used internally for FB 7 and FB 8              |
| FC/SFC 196 | AG_CNTRL    | is used internally for FC 10                      |
| FC/SFC 200 | AG_GET      | is used internally for FB/SFB 14                  |
| FC/SFC 201 | AG_PUT      | is used internally for FB/SFB 15                  |
| FC/SFC 202 | AG_BSEND    | is used internally for FB/SFB 12                  |
| FC/SFC 203 | AG_BRCV     | is used internally for FB/SFB 13                  |
| FC/SFC 204 | IP_CONF     | is used internally for FB 55 IP_CONF              |
| FC/SFC 205 | AG_SEND     | is used internally for FC 5 AG_SEND               |
| FC/SFC 206 | AG_RECV     | is used internally for FC 6 AG_RECV               |
| FC/SFC 253 | IBS_ACCESS  | is used internally for SPEED bus INTERBUS masters |
| SFB 238    | EC_RWOD     | is used internally for EtherCAT Communication     |
| SFB 239    | FUNC        | is used internally for FB 240, FB 241             |

VIPA SPEED7 Library Include library

Integration into Siemens SIMATIC Manager

# 3 Include library

Block library 'Device Specific'

The block library can be found for download in the *'Service/Support'* area of www.vipa.com at *'Downloads* → VIPA Lib' as *'Block library Device Specific - SW90LS0MA'*. The library is available as packed zip file. As soon as you want to use these blocks you have to import them into your project.

## 3.1 Integration into Siemens SIMATIC Manager

#### Overview

The integration into the Siemens SIMATIC Manager requires the following steps:

- 1. Load ZIP file
- 2. Retrieve" the library
- 3. Den library and transfer blocks into the project

#### Load ZIP file

Navigate on the web page to the desired ZIP file, load and store it in your work directory.

#### **Retrieve library**

- 1. Start the Siemens SIMATIC Manager with your project.
- 2. ▶ Open the dialog window for ZIP file selection via 'File → Retrieve'.
- 3. Select the according ZIP file and click at [Open].
- **4.** Select a destination folder where the blocks are to be stored.
- **5.** Start the extraction with [OK].

# Open library and transfer blocks into the project

- **1.** Open the library after the extraction.
- 2. Open your project and copy the necessary blocks from the library into the directory "blocks" of your project.
  - ⇒ Now you have access to the VIPA specific blocks via your user application.

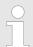

Are FCs used instead of SFCs, so they are supported by the VIPA CPUs starting from firmware 3.6.0.

Integration into Siemens TIA Portal

## 3.2 Integration into Siemens TIA Portal

#### Overview

**Include library** 

The integration into the Siemens TIA Portal requires the following steps:

- 1. Load ZIP file
- 2. Unzip the Zip file
- 3. Open library and transfer blocks into the project

#### Load ZIP file

- 1. Navigate on the web page to the ZIP file, that matches your version of the program.
- 2. Load and store it in your work directory.

#### Unzip the Zip file

Unzip the zip file to a work directory of the Siemens TIA Portal with your unzip application.

# Open library and transfer blocks into the project

- 1. Start the Siemens TIA Portal with your project.
- **2.** Switch to the *Project view*.
- 3. Choose "Libraries" from the task cards on the right side.
- 4. Click at "Global libraries".
- 5. Click at "Open global libraries".
- **6.** Navigate to your work directory and load the file ...\_TIA.al1x.

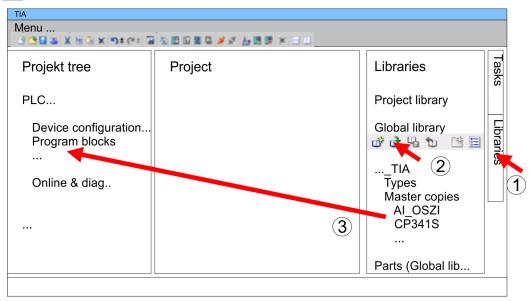

7. Copy the necessary blocks from the library into the "Program blocks" of the *Project tree* of your project. Now you have access to the VIPA specific blocks via your user application.

VIPA SPEED7 Library Block parameters

General and Specific Error Information RET VAL

## 4 Block parameters

## 4.1 General and Specific Error Information RET\_VAL

#### Overview

The return value *RET\_VAL* of a system function provides one of the following types of error codes:

- A general error code, that relates to errors that can occur in anyone SFC.
- A specific error code, that relates only to the particular SFC.

Although the data type of the output parameter *RET\_VAL* is integer (INT), the error codes for system functions are grouped according to hexadecimal values.

If you want to examine a return value and compare the value with the error codes, then display the error code in hexadecimal format.

#### RET\_VAL (Return value)

The table below shows the structure of a system function error code:

| Bit  | Description                                                                     |
|------|---------------------------------------------------------------------------------|
| 7 0  | Event number or error class and single error                                    |
| 14 8 | Bit 14 8 = "0": Specific error code                                             |
|      | The specific error codes are listed in the descriptions of the individual SFCs. |
|      | Bit 14 8 > "0": General error code                                              |
|      | The possible general error codes are shown                                      |
| 15   | Bit 15 = "1": indicates that an error has occurred.                             |

#### Specific error code

This error code indicates that an error pertaining to a particular system function occurred during execution of the function.

A specific error code consists of the following two numbers:

- Error class between 0 and 7
- Error number between 0 and 15

| Bit  | Description                                         |
|------|-----------------------------------------------------|
| 3 0  | Error number                                        |
| 6 4  | Error class                                         |
| 7    | Bit 7 = "1"                                         |
| 14 8 | Bit 14 8 = "0"                                      |
| 15   | Bit 15 = "1": indicates that an error has occurred. |

# General error codes RET\_VAL

The parameter *RET\_VAL* of some SFCs only returns general error information. No specific error information is available.

The general error code contains error information that can result from any system function. The general error code consists of the following two numbers:

- A parameter number between 1 and 111, where 1 indicates the first parameter of the SFC that was called, 2 the second etc.
- An event number between 0 and 127. The event number indicates that a synchronous fault has occurred.

General and Specific Error Information RET\_VAL

| Bit  | Description                                         |
|------|-----------------------------------------------------|
| 7 0  | Event number                                        |
| 14 8 | Parameter number                                    |
| 15   | Bit 15 = "1": indicates that an error has occurred. |

The following table explains the general error codes associated with a return value. Error codes are shown as hexadecimal numbers. The x in the code number is only used as a placeholder. The number represents the parameter of the system function that has caused the error.

#### General error codes

|            | escription                                                                                                    |
|------------|----------------------------------------------------------------------------------------------------|
|            | ternal Error. This error code indicates an internal error at parameter x. This error did not result from e actions if the user and he/she can therefore not resolve the error.                                                                                        |
| 8x01h Ille | egal syntax detection for an ANY parameter.                                                                                                    |
| 8x22h Are  | rea size error when a parameter is being read.                                                                                                    |
| loc        | rea size error when a parameter is being written. This error code indicates that parameter x is cated either partially or fully outside of the operand area or that the length of the bit-field for an NY-parameter is not divisible by 8.                            |
| 8x24h Are  | rea size error when a parameter is being read.                                                                                                    |
| loc        | rea size error when a parameter is being written. This error code indicates that parameter x is cated in an area that is illegal for the system function. The description of the respective function becifies the areas that are not permitted for the function.      |
|            | ne parameter contains a number that is too high for a time cell. This error code indicates that the ne cell specified in parameter x does not exist.                                                                                                    |
|            | ne parameter contains a number that is too high for a counter cell (numeric fields of the counter). nis error code indicates that the counter cell specified in parameter x does not exist.                                                                           |
| 8x28h Ori  | rientation error when reading a parameter.                                                                                                    |
|            | rientation error when writing a parameter. This error code indicates that the reference to parameter consists of an operand with a bit address that is not equal to 0.                                                                                                |
| 8x30h The  | ne parameter is located in the write-protected global-DB.                                                                                                    |
| x is       | ne parameter is located in the write-protected instance-DB. This error code indicates that parameter is located in a write-protected data block. If the data block was opened by the system function itself, en the system function will always return a value 8x30h. |
| 8x32h The  | ne parameter contains a DB-number that is too high (number error of the DB).                                                                                                    |
| 8x34h The  | ne parameter contains a FC-number that is too high (number error of the FC).                                                                                                    |
| cat        | ne parameter contains a FB-number that is too high (number error of the FB). This error code indiates that parameter x contains a block number that exceeds the maximum number permitted for ock numbers.                                                             |
| 8x3Ah The  | ne parameter contains the number of a DB that was not loaded.                                                                                                    |
| 8x3Ch The  | ne parameter contains the number of a FC that was not loaded.                                                                                                    |
| 8x3Eh The  | ne parameter contains the number of a FB that was not loaded.                                                                                                    |
|            | n access error occurred while the system was busy reading a parameter from the peripheral area of e inputs.                                                                                                    |

VIPA SPEED7 Library

Block parameters

General and Specific Error Information RET\_VAL

| Error code | Description                                                                                                    |
|------------|----------------------------------------------------------------------------------------------------|
| 8x43h      | An access error occurred while the system was busy writing a parameter into den peripheral area of the outputs.                                      |
| 8x44h      | Error during the n-th (n > 1) read access after an error has occurred.                                                                               |
| 8x45h      | Error during the n-th (n > 1) write access after an error has occurred. This error code indicates that access was denied to the requested parameter. |

Frequency Measurement > FC 300 - FM SET CONTROL - Control frequency measurement consistent

## 5 Device Specific

## 5.1 Frequency Measurement

## 5.1.1 FC 300 ... 303 - Frequency measurement SLIO consistent

#### Overview

The following VIPA specific functions are used to control the System SLIO frequency measurement modules, which are connected via PROFIBUS, PROFINET or EtherCAT. The usage with EtherCAT is only possible at an EtherCAT CPU from VIPA. By this functions SFC 14 - DPRD\_DAT respectively SFC 15 - DPWR\_DAT for consistent read respectively write access to the data are internally called. Error messages of these blocks are reported by the parameter *ERROR*.

| Function | Symbol           | Comment                                                                          |
|----------|------------------|----------------------------------------------------------------------------------|
| FC 300   | FM_SET_CONTROL   | Function to control the frequency measurement with integrated consistent access. |
| FC 301   | FM_GET_PERIOD    | Function to calculate the period duration with integrated consistent access.     |
| FC 302   | FM_GET_FREQUENCY | Function to calculate the frequency with integrated consistent access.           |
| FC 303   | FM_GET_SPEED     | Function to calculate the rotational speed with integrated consistent access.    |

## 5.1.2 FC 300 - FM\_SET\_CONTROL - Control frequency measurement consistent

#### **Description**

The System SLIO Frequency measurement module is controlled by the FC 300 FM\_SET\_CONTROL. By this function the SFC 15 - DPWR\_DAT for consistent write access of data is called. Here error messages of the block are reported by *ERROR*.

#### 5.1.2.1 Parameters

| Parameter  | Declaration | Data type | Memory block  | Description                   |
|------------|-------------|-----------|---------------|-------------------------------|
| ENABLE_FM  | INPUT       | BOOL      | I, Q, M, D, L | Enable frequency measurement  |
| LADDR_OUT  | INPUT       | WORD      | I, Q, M, D, L | Logical base address          |
| PRESET_CH0 | INPUT       | DINT      | I, Q, M, D, L | Channel 0: Measurement period |
| PRESET_CH1 | INPUT       | DINT      | I, Q, M, D, L | Channel 1: Measurement period |
| DONE       | OUTPUT      | BOOL      | I, Q, M, D, L | Ready signal (TRUE = OK)      |
| ERROR      | OUTPUT      | WORD      | I, Q, M, D, L | Return value (0 = OK)         |

#### ENABLE\_FM

With setting *ENABLE\_FM* the *measuring periods*, which were preset by PRESET\_CH0/1, are transferred to the channels and the measurement of both channels are started. Both frequency meters are stopped by resetting *ENABLE FM*.

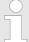

Only while ENABLE\_FM is set, evaluated values can be retrieved from the module. Otherwise you get the error message that the channels are disabled. Frequency Measurement > FC 300 - FM SET CONTROL - Control frequency measurement consistent

**LADDR\_OUT**Configured base address of the output area of the System SLIO frequency measurement

module, which is to be written to. The address must be in hexadecimal notation.

(Example: Address 100: LADDR\_OUT: = W#16#64).

PRESET\_CHx Enter here the measurement period in µs for the corresponding channel.

Range of values: 1µs ... 8 388 607µs

**DONE** Ready signal of the function

TRUE: Function was finished without error.

■ FALSE: Function is not active respectively there is an error.

**ERROR (Return value)** The following code can be reported:

| Code   | Description                                  |
|--------|----------------------------------------------|
| 0x0000 | No error                                     |
| 0x80D2 | Channel 0:                                   |
|        | Input value measurement period ≤ 0           |
| 0x80D3 | Channel 1:                                   |
|        | Input value measurement period ≤ 0           |
| 0x80D4 | Channel 0:                                   |
|        | Input value measurement period > 8 388 607µs |
| 0x80D5 | Channel 1:                                   |
|        | Input value measurement period > 8 388 607µs |

## 5.1.2.2 Errors of the internally called SFC 15

| Code   | Description                                                                                                    |
|--------|----------------------------------------------------------------------------------------------------|
| 0x808x | System error on the bus coupler                                                                                                    |
| 0x8090 | LADDR_OUT is wrong, possible reasons:                                                                                                    |
|        | <ul> <li>there is no module configured on this address</li> <li>limitation of the length of consistent data was not considered</li> <li>Basic address in parameter LADDR_OUT was not entered in hexadecimal type</li> </ul> |
| 0x8093 | There is no bus coupler existing for <i>LADDR_OUT</i> , from which consistent data can be read.                                                                                                    |
| 0x80A0 | An access error was detected during peripheral access.                                                                                                    |
| 0x80B0 | System error on the bus coupler                                                                                                    |
| 0x80B1 | Specified length of the source area does not correspond to the configured user data length.                                                                                                    |
| 0x80B2 | System error on the bus coupler                                                                                                    |

Frequency Measurement > FC 301 - FM GET PERIOD - Calculate period duration consistent

| Code   | Description                                                                                 |
|--------|---------------------------------------------------------------------------------------------|
| 0x80B3 | System error on the bus coupler                                                             |
| 0x80C1 | The data from the previous read request on the module are not processed by the module, yet. |
| 0x80C2 | System error on the bus coupler                                                             |
| 0x80Fx | System error on the bus coupler                                                             |
| 0x85xy | System error on the bus coupler                                                             |
| 0x8xyy | General error information                                                                   |
|        | Chapter 4.1 'General and Specific Error Information RET_VAL' on page 9                      |

## 5.1.3 FC 301 - FM\_GET\_PERIOD - Calculate period duration consistent

#### **Description**

With the FC 301 FM\_GET\_PERIOD, you can calculate the period duration of the input signals of both channels. By this function internally SFC 14 - DPRD\_DAT for consistent reading of user data is called. Here, the error messages of the function block are returned by *ERROR*.

#### 5.1.3.1 Parameters

| Parameter  | Declaration | Data type | Memory block  | Description                |
|------------|-------------|-----------|---------------|----------------------------|
| LADDR_IN   | INPUT       | WORD      | I, Q, M, D, L | Logical base input address |
| DONE       | OUTPUT      | BOOL      | I, Q, M, D, L | Ready signal (TRUE = OK)   |
| ERROR      | OUTPUT      | WORD      | I, Q, M, D, L | Return value (0 = OK)      |
| PERIOD_CH0 | OUTPUT      | DINT      | I, Q, M, D, L | Channel 0: Period duration |
| PERIOD_CH1 | OUTPUT      | DINT      | I, Q, M, D, L | Channel 1: Period duration |

#### LADDR\_IN

Configured base address of the input area of the System SLIO frequency measurement module, which is to be read from. The address must be in hexadecimal notation.

(Example: Address 100: LADDR\_IN: = W#16#64).

**DONE** 

Ready signal of the function

TRUE: Function was finished without error.

■ FALSE: Function is not active respectively there is an error.

PERIOD\_CHx

Currently determined period duration of the corresponding channel in 100ns.

**ERROR** (Return value)

The following codes can be returned:

Frequency Measurement > FC 301 - FM\_GET\_PERIOD - Calculate period duration consistent

| Code   | Description                                      |
|--------|--------------------------------------------------|
| 0x0000 | No error                                         |
| 0x80D0 | Channel 0 not in status active                   |
| 0x80D1 | Channel 1 not in status active                   |
| 0x80DC | Channel 0: Measured time value < 0               |
| 0x80DD | Channel 1: Measured time value < 0               |
| 0x80DE | Channel 0: Measured time value > 0x7FFFFFF       |
| 0x80DF | Channel 1: Measured time value > 0x7FFFFFF       |
| 0x80E0 | Channel 0: Determined number of edges = 0        |
| 0x80E1 | Channel 1: Determined number of edges = 0        |
| 0x80E2 | Channel 0: Determined number of edges < 0        |
| 0x80E3 | Channel 1: Determined number of edges < 0        |
| 0x80E4 | Channel 0: Determined number of edges > 0xFFFFFF |
| 0x80E5 | Channel 1: Determined number of edges > 0xFFFFFF |
| 0x80E8 | Channel 0: No valid measurement within           |
|        | the entered measurement period.                  |
| 0x80E9 | Channel 1: No valid measurement within           |
|        | the entered measurement period.                  |

## 5.1.3.2 Error of the internal called SFC 14

| Code   | Description                                                                                                    |
|--------|----------------------------------------------------------------------------------------------------|
| 0x808x | System error on the bus coupler                                                                                                    |
| 0x8090 | LADDR_IN is not correct, possible reasons:                                                                                                    |
|        | <ul> <li>there is no module configured on this address</li> <li>limitation of the length of consistent data was not considered</li> <li>Basic address in parameter LADDR_IN was not entered in hexadecimal type</li> </ul> |
| 0x8093 | There is no bus coupler existing for <i>LADDR_IN</i> , to which consistent data can be written.                                                                                                    |
| 0x80A0 | An access error was detected during peripheral access.                                                                                                    |
| 0x80B0 | System error on the bus coupler                                                                                                    |
| 0x80B1 | Specified length of the source area does not correspond to the configured user data length.                                                                                                    |
| 0x80B2 | System error on the bus coupler                                                                                                    |
| 0x80B3 | System error on the bus coupler                                                                                                    |
| 0x80C1 | The data from the previous write request on the module are not processed by the module, yet.                                                                                                    |
| 0x80C2 | System error on the bus coupler                                                                                                    |

Frequency Measurement > FC 302 - FM GET FREQUENCY - Calculate frequency consistent

| Code   | Description                                                            |
|--------|------------------------------------------------------------------------|
| 0x80Fx | System error on the bus coupler                                        |
| 0x85xy | System error on the bus coupler                                        |
| 0x8xyy | General error information                                              |
|        | Chapter 4.1 'General and Specific Error Information RET_VAL' on page 9 |

## 5.1.4 FC 302 - FM\_GET\_FREQUENCY - Calculate frequency consistent

#### **Description**

With the FC 302 FM\_GET\_FREQUENCY, you can calculate the frequency of the input signals of both channels. By this function internally SFC 14 - DPRD\_DAT for consistent reading of user data is called. Here, the error messages of the function block are returned by *ERROR*.

#### 5.1.4.1 Parameters

| Parameter     | Declaration | Data type | Memory block  | Description                 |
|---------------|-------------|-----------|---------------|-----------------------------|
| LADDR_IN      | INPUT       | WORD      | I, Q, M, D, L | Logical base input address  |
| DONE          | OUTPUT      | BOOL      | I, Q, M, D, L | Ready signal<br>(TRUE = OK) |
| ERROR         | OUTPUT      | WORD      | I, Q, M, D, L | Return value<br>(0 = OK)    |
| FREQUENCY_CH0 | OUTPUT      | DINT      | I, Q, M, D, L | Channel 0: Frequency        |
| FREQUENCY_CH1 | OUTPUT      | DINT      | I, Q, M, D, L | Channel 1: Frequency        |

#### LADDR\_IN

Configured base address of the input area of the System SLIO frequency measurement module, which is to be read from. The address must be in hexadecimal notation.

(Example: Address 100: *LADDR\_IN*: = W#16#64).

#### **DONE**

Ready signal of the function

TRUE: Function was finished without error.

FALSE: Function is not active respectively there is an error.

## FREQUENCY\_CHx

Currently determined frequency of the corresponding channel in mHz.

## **ERROR** (Return value)

The following codes can be returned:

| Code   | Description                    |
|--------|--------------------------------|
| 0x0000 | No error                       |
| 0x80D0 | Channel 0 not in status active |
| 0x80D1 | Channel 1 not in status active |

Frequency Measurement > FC 302 - FM\_GET\_FREQUENCY - Calculate frequency consistent

| Code   | Description                                      |
|--------|--------------------------------------------------|
| 0x80DA | Channel 0: Measured time value = 0               |
| 0x80DB | Channel 1: Measured time value = 0               |
| 0x80DC | Channel 0: Measured time value < 0               |
| 0x80DD | Channel 1: Measured time value < 0               |
| 0x80DE | Channel 0: Measured time value > 0x7FFFFFF       |
| 0x80DF | Channel 1: Measured time value > 0x7FFFFFF       |
| 0x80E2 | Channel 0: Determined number of edges < 0        |
| 0x80E3 | Channel 1: Determined number of edges < 0        |
| 0x80E4 | Channel 0: Determined number of edges > 0xFFFFFF |
| 0x80E5 | Channel 1: Determined number of edges > 0xFFFFFF |
| 0x80E6 | Channel 0: Frequency > 600kHz                    |
| 0x80E7 | Channel 1: Frequency > 600kHz                    |
| 0x80E8 | Channel 0: No valid measurement                  |
|        | within the entered measurement period.           |
| 0x80E9 | Channel 1: No valid measurement                  |
|        | within the entered measurement period.           |

## 5.1.4.2 Error of the internal called SFC 14

| Code   | Description                                                                                                    |
|--------|----------------------------------------------------------------------------------------------------|
| 0x808x | System error on the bus coupler                                                                                                    |
| 0x8090 | LADDR_IN is not correct, possible reasons:                                                                                                    |
|        | <ul> <li>there is no module configured on this address</li> <li>limitation of the length of consistent data was not considered</li> <li>Basic address in parameter LADDR_IN was not entered in hexadecimal type</li> </ul> |
| 0x8093 | There is no bus coupler existing for $\textit{LADDR\_IN}$ , to which consistent data can be written.                                                                                                    |
| 0x80A0 | An access error was detected during peripheral access.                                                                                                    |
| 0x80B0 | System error on the bus coupler                                                                                                    |
| 0x80B1 | Specified length of the source area does not correspond to the configured user data length.                                                                                                    |
| 0x80B2 | System error on the bus coupler                                                                                                    |
| 0x80B3 | System error on the bus coupler                                                                                                    |
| 0x80C1 | The data from the previous write request on the module are not processed by the module, yet.                                                                                                    |
| 0x80C2 | System error on the bus coupler                                                                                                    |
| 0x80Fx | System error on the bus coupler                                                                                                    |

Frequency Measurement > FC 303 - FM GET SPEED - Calculate rotational speed consistent

| Code   | Description                                                            |
|--------|------------------------------------------------------------------------|
| 0x85xy | System error on the bus coupler                                        |
| 0x8xyy | General error information                                              |
|        | Chapter 4.1 'General and Specific Error Information RET_VAL' on page 9 |

## 5.1.5 FC 303 - FM\_GET\_SPEED - Calculate rotational speed consistent

#### **Description**

With the FC 303 FM\_GET\_SPEED, you can calculate the rotational speed of the input signals of both channels. By this function internally SFC 14 - DPRD\_DAT for consistent reading of user data is called. Here, the error messages of the function block are returned by *ERROR*.

#### 5.1.5.1 Parameters

| Parameter      | Declaration | Data type | Memory block  | Description              |
|----------------|-------------|-----------|---------------|--------------------------|
| LADDR_IN       | INPUT       | WORD      | I, Q, M, D, L | Logical                  |
|                |             |           |               | base input address       |
| RESOLUTION_CH0 | INPUT       | DINT      | I, Q, M, D, L | Channel 0:               |
|                |             |           |               | Resolution of the sensor |
| RESOLUTION_CH1 | INPUT       | DINT      | I, Q, M, D, L | Channel 1:               |
|                |             |           |               | Resolution of the sensor |
| DONE           | OUTPUT      | BOOL      | I, Q, M, D, L | Ready signal             |
|                |             |           |               | (TRUE = OK)              |
| ERROR          | OUTPUT      | WORD      | I, Q, M, D, L | return value             |
|                |             |           |               | (0 = OK)                 |
| SPEED_CH0      | OUTPUT      | DINT      | I, Q, M, D, L | Channel 0:               |
|                |             |           |               | Rotational speed         |
| SPEED_CH1      | OUTPUT      | DINT      | I, Q, M, D, L | Channel 1:               |
|                |             |           |               | Rotational speed         |

LADDR\_IN

Configured base address of the input area of the System SLIO frequency measurement module, which is to be read from. The address must be in hexadecimal notation.

(Example: Address 100: LADDR\_IN: = W#16#64).

RESOLUTION\_CHx

Enter here the resolution in increments per revolution for the corresponding channel .

**DONE** 

Ready signal of the function

TRUE: Function was finished without error.

■ FALSE: Function is not active respectively there is an error.

Frequency Measurement > FC 303 - FM\_GET\_SPEED - Calculate rotational speed consistent

SPEED\_CHx

Currently determined rotational speed of the corresponding channel in revolutions per minute (rpm).

**ERROR** (Return value)

The following codes can be returned:

| Code   | Description                                         |
|--------|-----------------------------------------------------|
| 0x0000 | No error                                            |
| 0x80D0 | Channel 0 not in status active                      |
| 0x80D1 | Channel 1 not in status active                      |
| 0x80D6 | Channel 0: Input value RESOLUTION_CH0 = 0           |
| 0x80D7 | Channel 1: Input value RESOLUTION_CH1 = 0           |
| 0x80D8 | Channel 0: Input value RESOLUTION_CH0 < 0           |
| 0x80D9 | Channel 1: Input value RESOLUTION_CH1 < 0           |
| 0x80DA | Channel 0: Measured time value = 0                  |
| 0x80DB | Channel 1: Measured time value = 0                  |
| 0x80DC | Channel 0: Measured time value < 0                  |
| 0x80DD | Channel 1: Measured time value < 0                  |
| 0x80DE | Channel 0: Measured time value > 0x7FFFFFF          |
| 0x80DF | Channel 1: Measured time value > 0x7FFFFFF          |
| 0x80E2 | Channel 0: Determined number of edges < 0           |
| 0x80E3 | Channel 1: Determined number of edges < 0           |
| 0x80E4 | Channel 0: Determined number of edges > 0xFFFFFF    |
| 0x80E5 | Channel 1: Determined number of edges > 0xFFFFFF    |
| 0x80E6 | Channel 0: Determined rotational speed > max (DINT) |
| 0x80E7 | Channel 1: Determined rotational speed > max (DINT) |
| 0x80E8 | Channel 0: No valid measurement                     |
|        | within the entered measurement period.              |
| 0x80E9 | Channel 1: No valid measurement                     |
|        | within the entered measurement period.              |

Frequency Measurement > FC 310 ... 313 - Frequency measurement SLIO

#### 5.1.5.2 Error of the internal called SFC 14

| Code   | Description                                                                                                    |
|--------|----------------------------------------------------------------------------------------------------|
| 0x808x | System error on the bus coupler                                                                                                    |
| 0x8090 | LADDR_IN is not correct, possible reasons:                                                                                                    |
|        | <ul> <li>there is no module configured on this address</li> <li>limitation of the length of consistent data was not considered</li> <li>Basic address in parameter LADDR_IN was not entered in hexadecimal type</li> </ul> |
| 0x8093 | There is no bus coupler existing for <i>LADDR_IN</i> , to which consistent data can be written.                                                                                                    |
| 0x80A0 | An access error was detected during peripheral access.                                                                                                    |
| 0x80B0 | System error on the bus coupler                                                                                                    |
| 0x80B1 | Specified length of the source area does not correspond to the configured user data length.                                                                                                    |
| 0x80B2 | System error on the bus coupler                                                                                                    |
| 0x80B3 | System error on the bus coupler                                                                                                    |
| 0x80C1 | The data from the previous write request on the module are not processed by the module, yet.                                                                                                    |
| 0x80C2 | System error on the bus coupler                                                                                                    |
| 0x80Fx | System error on the bus coupler                                                                                                    |
| 0x85xy | System error on the bus coupler                                                                                                    |
| 0x8xyy | General error information                                                                                                    |
|        | Chapter 4.1 'General and Specific Error Information RET_VAL'     on page 9                                                                                                    |

## 5.1.6 FC 310 ... 313 - Frequency measurement SLIO

#### Overview

The following VIPA specific functions are used to control the System SLIO frequency measurement modules, if the consistency of the data are ensured by the bus protocol and consistent reading respectively writing with SFC 14 respectively SFC 15 is not possible. Within the functions there are "FM\_..." parameters, whose content is to be consistently connected to the corresponding input or output area of the frequency measurement module by means of the bus system. By calling the appropriate function the corresponding "FM\_..." parameters are automatically filled by the function.

| Function | Symbol            | Comment                                       |
|----------|-------------------|-----------------------------------------------|
| FC 310   | FM_CONTROL        | Function to control the frequency measurement |
| FC 311   | FM_CALC_PERIOD    | Function to calculate the period duration     |
| FC 312   | FM_CALC_FREQUENCY | Function to calculate the frequency           |
| FC 313   | FM_CALC_SPEED     | Function to calculate the rotational speed    |

Frequency Measurement > FC 310 - FM\_CONTROL - Control frequency measurement

## 5.1.7 FC 310 - FM\_CONTROL - Control frequency measurement

#### **Description**

The System SLIO Frequency measurement module is controlled by the FC 310 FM\_CONTROL. Since this FC does not internally call a block for consistent write access of data, you have to ensure consistent data transfer in your system.

#### 5.1.7.1 Parameters

| Parameter            | Declaration | Data type | Memory block  | Description                                                         |
|----------------------|-------------|-----------|---------------|---------------------------------------------------------------------|
| ENABLE_FM            | INPUT       | BOOL      | I, Q, M, D, L | Enable frequency measurement                                        |
| PRESET_CH0           | INPUT       | DINT      | I, Q, M, D, L | Channel 0:<br>Measurement period                                    |
| PRESET_CH1           | INPUT       | DINT      | I, Q, M, D, L | Channel 1:<br>Measurement period                                    |
| DONE                 | OUTPUT      | BOOL      | I, Q, M, D, L | Ready signal<br>(TRUE = OK)                                         |
| ERROR                | OUTPUT      | WORD      | I, Q, M, D, L | return value<br>(0 = OK)                                            |
| FM_PRESET_PERIOD_CH0 | OUTPUT      | DWORD     | I, Q, M, D, L | Setpoint value for frequency measurement module output address: +0  |
| FM_PRESET_PERIOD_CH1 | OUTPUT      | DWORD     | I, Q, M, D, L | Setpoint value for frequency measurement module output address: +4  |
| FM_CONTROL_CH0       | OUTPUT      | WORD      | I, Q, M, D, L | Setpoint value for frequency measurement module output address: +8  |
| FM_CONTROL_CH1       | OUTPUT      | WORD      | I, Q, M, D, L | Setpoint value for frequency measurement module output address: +10 |

#### ENABLE\_FM

With setting <code>ENABLE\_FM</code> the corresponding CONTROL is generated and issued via <code>FM\_CONTROL\_CHx</code>. The measurement of both channels is started as soon as the content of <code>FM\_CONTROL\_CHx</code> was consistent transferred by the bus system to the frequency measurement module. The measurement of both channels is stopped by resetting <code>ENABLE\_FM</code>, after <code>FM\_CONTROL\_CHx</code> was consistent transferred to the frequency measurement module.

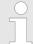

Only as long as the frequency meters are started, evaluated values can be retrieved from the module. Otherwise you get the error message that the channels are disabled. Frequency Measurement > FC 311 - FM CALC PERIOD - Calculate period duration

PRESET\_CHx

Enter here the measurement period in us for the corresponding channel.

Range of values: 1µs ... 8 388 607µs

**DONE** 

Ready signal of the function

TRUE: Function was finished without error.

FALSE: Function is not active respectively there is an error.

FM\_PRESET\_ PERIOD\_CHx This parameter contains the measuring period for channel 0 respectively channel 1. The content is to be consistent connected with address +0 respectively +4 of the output area of the frequency measurement module, via the according bus system.

FM\_CONTROL\_CHx

This parameter contains CONTROL, which is generated by *ENABLE\_FM*. The content for channel 0 respectively channel 1 is to be consistent connected with address +8 respectively +10 of the output area of the frequency measurement module, via the according bus system.

**ERROR** (Return value)

The following code can be reported:

| Code   | Description                                  |
|--------|----------------------------------------------|
| 0x0000 | No error                                     |
| 0x80D2 | Channel 0:                                   |
|        | Input value measurement period $\leq 0$      |
| 0x80D3 | Channel 1:                                   |
|        | Input value measurement period $\leq 0$      |
| 0x80D4 | Channel 0:                                   |
|        | Input value measurement period > 8 388 607µs |
| 0x80D5 | Channel 1:                                   |
|        | Input value measurement period > 8 388 607µs |

## 5.1.8 FC 311 - FM\_CALC\_PERIOD - Calculate period duration

## **Description**

With the FC 311 FM\_CALC\_PERIOD, you can calculate the period duration of the input signals of both channels. Since this FC does not internally call a block for consistent read access of data, you have to ensure consistent data transfer in your system.

Frequency Measurement > FC 311 - FM CALC PERIOD - Calculate period duration

#### 5.1.8.1 Parameters

| Parameter           | Declara-<br>tion | Data type | Memory block  | Description                                                       |
|---------------------|------------------|-----------|---------------|-------------------------------------------------------------------|
| FM_PERIOD_CH0       | INPUT            | DWORD     | I, Q, M, D, L | Actual value of frequency measurement module input address:<br>+0 |
| FM_PERIOD_CH1       | INPUT            | DWORD     | I, Q, M, D, L | Actual value of frequency measurement module input address: +4    |
| FM_RISING_EDGES_CH0 | INPUT            | DWORD     | I, Q, M, D, L | Actual value of frequency measurement module input address: +8    |
| FM_RISING_EDGES_CH1 | INPUT            | DWORD     | I, Q, M, D, L | Actual value of frequency measurement module input address: +12   |
| FM_STATUS_CH0       | INPUT            | WORD      | I, Q, M, D, L | Actual value of frequency measurement module input address: +16   |
| FM_STATUS_CH1       | INPUT            | WORD      | I, Q, M, D, L | Actual value of frequency measurement module input address: +18   |
| DONE                | OUTPUT           | BOOL      | I, Q, M, D, L | Ready signal<br>(TRUE = OK)                                       |
| ERROR               | OUTPUT           | WORD      | I, Q, M, D, L | Return value<br>(0 = OK)                                          |
| PERIOD_CH0          | OUTPUT           | DINT      | I, Q, M, D, L | Channel 0:<br>Period duration                                     |
| PERIOD_CH1          | OUTPUT           | DINT      | I, Q, M, D, L | Channel 1:<br>Period duration                                     |

FM\_PERIOD\_CHx

This parameter contains the measured time value of channel 0 respectively channel 1. The content is to be consistent connected with address +0 respectively +4 of the input area of the frequency measurement module, via the according bus system.

FM\_RISING\_ EDGES\_CHx

This parameter contains the determined number of rising edges for channel 0 respectively channel 1. The content is to be consistent connected with address +8 respectively +12 of the input area of the frequency measurement module, via the according bus system.

FM\_STATUS\_CHx

This parameter contains the status of channel 0 respectively channel 1. The content is to be consistent connected with address +16 respectively +18 of the input area of the frequency measurement module, via the according bus system.

Frequency Measurement > FC 312 - FM CALC FREQUENCY - Calculate frequency

DONE

Ready signal of the function

TRUE: Function was finished without error.

FALSE: Function is not active respectively there is an error.

PERIOD\_CHx

Currently determined period duration of the corresponding channel in 100ns.

**ERROR** (Return value)

The following codes can be returned:

| Code   | Description                                      |
|--------|--------------------------------------------------|
| 0x0000 | No error                                         |
| 0x80D0 | Channel 0 not in status active                   |
| 0x80D1 | Channel 1 not in status active                   |
| 0x80DC | Channel 0: Measured time value < 0               |
| 0x80DD | Channel 1: Measured time value < 0               |
| 0x80DE | Channel 0: Measured time value > 0x7FFFFFF       |
| 0x80DF | Channel 1: Measured time value > 0x7FFFFFF       |
| 0x80E0 | Channel 0: Determined number of edges = 0        |
| 0x80E1 | Channel 1: Determined number of edges = 0        |
| 0x80E2 | Channel 0: Determined number of edges < 0        |
| 0x80E3 | Channel 1: Determined number of edges < 0        |
| 0x80E4 | Channel 0: Determined number of edges > 0xFFFFFF |
| 0x80E5 | Channel 1: Determined number of edges > 0xFFFFFF |
| 0x80E8 | Channel 0: No valid measurement within           |
|        | the entered measurement period.                  |
| 0x80E9 | Channel 1: No valid measurement within           |
|        | the entered measurement period.                  |

## 5.1.9 FC 312 - FM\_CALC\_FREQUENCY - Calculate frequency

**Description** 

With the FC 312 FM\_CALC\_FREQUENCY, you can calculate the period duration of the input signals of both channels. Since this FC does not internally call a block for consistent read access of data, you have to ensure consistent data transfer in your system.

Frequency Measurement > FC 312 - FM CALC FREQUENCY - Calculate frequency

#### 5.1.9.1 Parameters

| Parameter           | Declara-<br>tion | Data type | Memory block  | Description                                                       |
|---------------------|------------------|-----------|---------------|-------------------------------------------------------------------|
| FM_PERIOD_CH0       | INPUT            | DWORD     | I, Q, M, D, L | Actual value of frequency measurement module input address:<br>+0 |
| FM_PERIOD_CH1       | INPUT            | DWORD     | I, Q, M, D, L | Actual value of frequency measurement module input address:<br>+4 |
| FM_RISING_EDGES_CH0 | INPUT            | DWORD     | I, Q, M, D, L | Actual value of frequency measurement module input address: +8    |
| FM_RISING_EDGES_CH1 | INPUT            | DWORD     | I, Q, M, D, L | Actual value of frequency measurement module input address: +12   |
| FM_STATUS_CH0       | INPUT            | WORD      | I, Q, M, D, L | Actual value of frequency measurement module input address: +16   |
| FM_STATUS_CH1       | INPUT            | WORD      | I, Q, M, D, L | Actual value of frequency measurement module input address: +18   |
| DONE                | OUTPUT           | BOOL      | I, Q, M, D, L | Ready signal<br>(TRUE = OK)                                       |
| ERROR               | OUTPUT           | WORD      | I, Q, M, D, L | Return value<br>(0 = OK)                                          |
| FREQUENCY_CH0       | OUTPUT           | DINT      | I, Q, M, D, L | Channel 0:<br>Calculated frequency                                |
| FREQUENCY_CH1       | OUTPUT           | DINT      | I, Q, M, D, L | Channel 1:<br>Calculated frequency                                |

FM\_PERIOD\_CHx

This parameter contains the measured time value of channel 0 respectively channel 1. The content is to be consistent connected with address +0 respectively +4 of the input area of the frequency measurement module, via the according bus system.

FM\_RISING\_ EDGES\_CHx

This parameter contains the determined number of rising edges for channel 0 respectively channel 1. The content is to be consistent connected with address +8 respectively +12 of the input area of the frequency measurement module, via the according bus system.

FM\_STATUS\_CHx

This parameter contains the status of channel 0 respectively channel 1. The content is to be consistent connected with address +16 respectively +18 of the input area of the frequency measurement module, via the according bus system.

Frequency Measurement > FC 313 - FM CALC SPEED - Calculate rotational speed

#### **DONE**

Ready signal of the function

- TRUE: Function was finished without error.
- FALSE: Function is not active respectively there is an error.

## FREQUENCY\_CHx

Currently determined frequency of the corresponding channel in mHz.

#### **ERROR** (Return value)

The following codes can be returned:

| Code   | Description                                      |
|--------|--------------------------------------------------|
| 0x0000 | No error                                         |
| 0x80D0 | Channel 0 not in status active                   |
| 0x80D1 | Channel 1 not in status active                   |
| 0x80DA | Channel 0: Measured time value = 0               |
| 0x80DB | Channel 1: Measured time value = 0               |
| 0x80DC | Channel 0: Measured time value < 0               |
| 0x80DD | Channel 1: Measured time value < 0               |
| 0x80DE | Channel 0: Measured time value > 0x7FFFFFF       |
| 0x80DF | Channel 1: Measured time value > 0x7FFFFFF       |
| 0x80E2 | Channel 0: Determined number of edges < 0        |
| 0x80E3 | Channel 1: Determined number of edges < 0        |
| 0x80E4 | Channel 0: Determined number of edges > 0xFFFFFF |
| 0x80E5 | Channel 1: Determined number of edges > 0xFFFFFF |
| 0x80E6 | Channel 0: Frequency > 600kHz                    |
| 0x80E7 | Channel 1: Frequency > 600kHz                    |
| 0x80E8 | Channel 0: No valid measurement                  |
|        | within the entered measurement period.           |
| 0x80E9 | Channel 1: No valid measurement                  |
|        | within the entered measurement period.           |

## 5.1.10 FC 313 - FM\_CALC\_SPEED - Calculate rotational speed

## **Description**

With the FC 313 FM\_CALC\_SPEED, you can calculate the velocity of the input signals of both channels. Since this FC does not internally call a block for consistent read access of data, you have to ensure consistent data transfer in your system.

Frequency Measurement > FC 313 - FM CALC SPEED - Calculate rotational speed

#### 5.1.10.1 Parameters

| Parameter           | Declaration | Data type | Memory block  | Description                                                       |
|---------------------|-------------|-----------|---------------|-------------------------------------------------------------------|
| FM_PERIOD_CH0       | INPUT       | DWORD     | I, Q, M, D, L | Actual value of frequency measurement module input address:<br>+0 |
| FM_PERIOD_CH1       | INPUT       | DWORD     | I, Q, M, D, L | Actual value of frequency measurement module input address: +4    |
| FM_RISING_EDGES_CH0 | INPUT       | DWORD     | I, Q, M, D, L | Actual value of frequency measurement module input address: +8    |
| FM_RISING_EDGES_CH1 | INPUT       | DWORD     | I, Q, M, D, L | Actual value of frequency measurement module input address: +12   |
| FM_STATUS_CH0       | INPUT       | WORD      | I, Q, M, D, L | Actual value of frequency measurement module input address: +16   |
| FM_STATUS_CH1       | INPUT       | WORD      | I, Q, M, D, L | Actual value of frequency measurement module input address: +18   |
| RESOLUTION_CH0      | INPUT       | DINT      | I, Q, M, D, L | Channel 0:<br>Resolution of the sensor                            |
| RESOLUTION_CH1      | INPUT       | DINT      | I, Q, M, D, L | Channel 1:<br>Resolution of the sensor                            |
| DONE                | OUTPUT      | BOOL      | I, Q, M, D, L | Ready signal<br>(TRUE = OK)                                       |
| ERROR               | OUTPUT      | WORD      | I, Q, M, D, L | Return value<br>(0 = OK)                                          |
| SPEED_CH0           | OUTPUT      | DINT      | I, Q, M, D, L | Channel 0:<br>Calculated rotational speed                         |
| SPEED_CH1           | OUTPUT      | DINT      | I, Q, M, D, L | Channel 1:<br>Calculated rotational speed                         |

FM\_PERIOD\_CHx

This parameter contains the measured time value for channel 0 respectively channel 1. The content is to be consistent connected with address +0 respectively +4 of the input area of the frequency measurement module, via the according bus system.

FM\_RISING\_EDGES\_CHx

This parameter contains the determined number of rising edges for channel 0 respectively channel 1. The content is to be consistent connected with address +8 respectively +12 of the input area of the frequency measurement module, via the according bus system.

Frequency Measurement > FC 313 - FM\_CALC\_SPEED - Calculate rotational speed

FM\_STATUS\_CHx

This parameter contains the status of channel 0 respectively channel 1. The content is to be consistent connected with address +16 respectively +18 of the input area of the frequency measurement module, via the according bus system.

RESOLUTION\_CHx

Enter here the resolution in increments per revolution for the corresponding channel.

**DONE** 

Ready signal of the function

TRUE: Function was finished without error.

■ FALSE: Function is not active respectively there is an error.

SPEED CHx

Currently determined rotational speed of the corresponding channel in revolutions per minute (rpm).

**ERROR** (Return value)

The following codes can be returned:

| Code   | Description                                         |
|--------|-----------------------------------------------------|
| 0x0000 | No error                                            |
| 0x80D0 | Channel 0 not in status active                      |
| 0x80D1 | Channel 1 not in status active                      |
| 0x80D6 | Channel 0: Input value RESOLUTION_CH0 = 0           |
| 0x80D7 | Channel 1: Input value RESOLUTION_CH1 = 0           |
| 0x80D8 | Channel 0: Input value RESOLUTION_CH0 < 0           |
| 0x80D9 | Channel 1: Input value RESOLUTION_CH1 < 0           |
| 0x80DA | Channel 0: Measured time value = 0                  |
| 0x80DB | Channel 1: Measured time value = 0                  |
| 0x80DC | Channel 0: Measured time value < 0                  |
| 0x80DD | Channel 1: Measured time value < 0                  |
| 0x80DE | Channel 0: Measured time value > 0x7FFFFFF          |
| 0x80DF | Channel 1: Measured time value > 0x7FFFFFF          |
| 0x80E2 | Channel 0: Determined number of edges < 0           |
| 0x80E3 | Channel 1: Determined number of edges < 0           |
| 0x80E4 | Channel 0: Determined number of edges > 0xFFFFFF    |
| 0x80E5 | Channel 1: Determined number of edges > 0xFFFFFF    |
| 0x80E6 | Channel 0: Determined rotational speed > max (DINT) |
| 0x80E7 | Channel 1: Determined rotational speed > max (DINT) |
| 0x80E8 | Channel 0: No valid measurement                     |
|        | within the entered measurement period.              |
| 0x80E9 | Channel 1: No valid measurement                     |
|        | within the entered measurement period.              |

Energy Measurement > UDT 325 - EM\_DATA\_R1 - Data structure for FB 325

## **5.2 Energy Measurement**

## 5.2.1 FB 325 - EM COM 1 - Communication with 031-1PA00

#### Overview

This module enables the communication with the module 031-1PA00 for energy metering and power measurement. For the communication a data block is necessary. Here the DB gets its structure from the UDT 325 EM\_COM\_1. The block has the following functionalities:

- Load default parameters after start-up
- Storage of parameters, limit values, measured values and messages
- Transfer of consistent measured values
- Definition of the measured values by means of an UDT structure
- Communication by means of telegram type and ID
- Functional diagnostics, connection monitoring and error message evaluation

#### **Parameter**

| Parameter   | Declaration | Data type | Description                                                                                                    |
|-------------|-------------|-----------|----------------------------------------------------------------------------------------------------|
| MODE        | INPUT       | BYTE      | <ul> <li>0x01 = Data exchange via process data</li> <li>Currently only the MODE = 1 is supported</li> </ul>                     |
| CHANNEL_ IN | INPUT       | ANY       | Pointer to the input data                                                                                                    |
|             |             |           | ■ With MODE = 0x01 exclusively data type BYTE and length 16 are permitted.  Example: P#E100.0 BYTE 16 or P#DB10.DBX0.0 BYTE 16  |
| CHANNEL_OUT | INPUT       | ANY       | Pointer to the output data                                                                                                    |
|             |             |           | ■ With MODE = 0x01 exclusively data type BYTE and length 16 are permitted.  Example: P#A100.0 BYTE 16 or P#DB10.DBX16.0 BYTE 16 |
| MEAS_DATA   | IN_OUT      | UDT       | ■ UDT for the measured values ∜ Chapter 5.2.2 'UDT 325 - EM_DATA_R1 - Data structure for FB 325' on page 29                     |

## 5.2.2 UDT 325 - EM\_DATA\_R1 - Data structure for FB 325

#### **UDT - Header**

| Name           | Declaration | Data type | Description                                                                                                    |
|----------------|-------------|-----------|----------------------------------------------------------------------------------------------------|
| Timeout        | INPUT       | TIME      | ■ Timeout for reading measured values                                                                                                    |
| Polltime       | INPUT       | TIME      | Interval for the periodic reading                                                                                                    |
| Control_Global | INPUT       | BYTE      | O: de-activated, 1: activated  Bit 0: Periodic execution according to the <i>Polltime</i> (default)  Bit 1: Immediate execution - bit is to be reset after the execution. |
|                |             |           | <ul> <li>Bit 6 2: reserved</li> <li>Bit 7: Re-initialization of the block by the configuration is sent again</li> </ul>                                                   |

Energy Measurement > UDT 325 - EM\_DATA\_R1 - Data structure for FB 325

| Name                | Declaration | Data type              | Description                                                                                                    |
|---------------------|-------------|------------------------|----------------------------------------------------------------------------------------------------|
| Status_Global       | OUTPUT      | ВҮТЕ                   | Block status  ■ 0x00: Not processed  ■ 0x01: In process (BUSY)  ■ 0x02: Ready without error (DONE)  ■ 0x80: Error on processing (ERROR)                                                                                                    |
| Status Alarm_Global | OUTPUT      | ВҮТЕ                   | Corresponds to B3: Header byte 3 - Common status  Bit 0: Frequency F_MAX exceeded  Bit 1: Frequency F_MIN undershot  Bit 2: Temperature T_MAX exceeded  Bit 3: Voltage VRMS_MAX exceeded  Bit 4: Voltage VRMS_MIN undershot  Bit 5: Efficiency PF_MIN undershot  Bit 6: Current IRMS_MAX exceeded  Bit 7: reserved |
| Cmd                 | INPUT       | ВҮТЕ                   | 0: de-activated, 1: activated  ■ Bit 0: Reset the energy counters  ■ Bit 1: Trigger Reset at current transformer  ■ Bit 2: Reset status measurement  — If several bits are set, they are sequentially processed.                                                                                                   |
| Status_Cmd          | OUTPUT      | ВҮТЕ                   | Status command  ■ 0x00: Not processed  ■ 0x01: In process (BUSY)  ■ 0x02: Ready without error (DONE)  ■ 0x80: Error on processing (ERROR)                                                                                                    |
| Jobtime             | OUTPUT      | TIME                   | Duration to read the measured values respectively to run a command                                                                                                    |
| DsID                | OUTPUT      | BYTE                   | Number of the current DS-ID                                                                                                    |
| Frame_ID            | OUTPUT      | BYTE                   | Number of the current FR-ID                                                                                                    |
| Error_ID            | OUTPUT      | WORD                   | Detailed error information                                                                                                    |
| Reserved            |             | ARRAY of<br>BYTE (128) | reserved                                                                                                    |

## UDT - data

After the header data, in the UDT there are the measurands sequentially listed with the following structure:

| Name      | Declaration | Data type | Description                                                                                                    |
|-----------|-------------|-----------|----------------------------------------------------------------------------------------------------|
| Name      | IN_OUT      | STRUCT    | ■ Name of the measurand                                                                                                    |
| Read_Mode | INPUT       | BYTE      | <ul> <li>Bit 0: Accessing the measured value</li> <li>0: Measured value is not read</li> <li>1: Measured value is read</li> </ul> |
| Value     | OUTPUT      | DWORD     | ■ Current measured value                                                                                                    |

Motion Modules > FB 320 - ACYC RW - Acyclic access to the System SLIO motion module

#### **ERROR IDs**

| ERROR ID | Description                                                                                                    |
|----------|----------------------------------------------------------------------------------------------------|
| 0x0000   | no error                                                                                                    |
| 0x8070   | Error: Parameter MODE                                                                                                    |
| 0x8073   | Error: Parameter CHANNEL_IN does not match MODE                                                                                                    |
| 0x8074   | Error: Parameter CHANNEL_OUT does not match MODE                                                                                                    |
| 0x8080   | Error: Write parameter: Data length is beyond 1 or 2 byte                                                                                                    |
| 0x8081   | Error: Write parameter: Timeout detected when writing                                                                                                    |
| 0x8091   | Error: Read measured value: Timeout detected when reading                                                                                                    |
| 0x80A1   | Error: Telegram type not available - invalid request                                                                                                    |
| 0x80A2   | Error: Frame not defined                                                                                                    |
| 0x80A3   | Error: Measurand not available                                                                                                    |
| 0x80A4   | Error: Telegram length                                                                                                    |
| 0x80A5   | Error: Frame too big                                                                                                    |
| 0x80A6   | Error: No new measured values available                                                                                                    |
| 0x80A7   | Error: DS-ID                                                                                                    |
| 0x80A8   | Error: "CMD Frame" - Command could not be executed                                                                                                    |
| 0x80AF   | Internal error - Please contact the hotline!                                                                                                    |
|          | On an internal error (0x0F) all the measurements are stopped and a reset to the default parameters of the module is triggered! Here all counter values and Frame definitions are deleted! |

## 5.3 Motion Modules

## 5.3.1 FB 320 - ACYC\_RW - Acyclic access to the System SLIO motion module

## **Description**

With this block you can access the object dictionary of the System SLIO motion modules by means of your user program. Here the block uses an acyclic communication channel based on a request/response sequence. This is part of the input/output area of motion module.

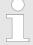

Due to the blocks FB 320 and FB 321 access the same data base, for each channel (if multichannel) you can use only one of these blocks in your user program! Also this block must be called per cycle only once!

### **Parameters**

| Parameter | Declaration | Data type | Description                                                                         |
|-----------|-------------|-----------|-------------------------------------------------------------------------------------|
| REQUEST   | IN          | BOOL      | The job is started with edge 0-1.                                                   |
| MODE      | IN          | BYTE      | Enter 0x01 for the acyclic protocol                                                 |
| COMMAND   | IN          | BYTE      | 0x11 = Reading a data object (max. 4byte) 0x21 = Writing a data object (max. 4byte) |
| INDEX     | IN          | WORD      | Index of the object                                                                 |

Motion Modules > FB 320 - ACYC RW - Acyclic access to the System SLIO motion module

| Parameter    | Declaration | Data type | Description                                                                                                    |
|--------------|-------------|-----------|----------------------------------------------------------------------------------------------------|
| SUBINDEX     | IN          | BYTE      | Subindex of the object                                                                                                    |
| WRITE_LENGTH | IN          | DINT      | Length of the data to be written in byte (max. 4byte)                                                                                                    |
| WRITE_DATA   | IN          | ANY       | Pointer to the data to be written.                                                                                                    |
| READ_DATA    | IN          | ANY       | Pointer to the received data.                                                                                                    |
| CHANNEL_IN   | IN          | ANY       | Pointer to the beginning of the acyclic channel in the input area of the motion module.  Enter as length 10bytes.                                                    |
|              |             |           | Examples P#E100.0 BYTE 10 or P#DB10.DBX0.0 BYTE 10                                                                                                    |
| CHANNEL_OUT  | IN          | ANY       | Pointer to the beginning of the acyclic channel in the output area of the motion module.  Enter as length 8bytes.  Examples P#A100.0 BYTE 8 or P#DB10.DBX10.0 BYTE 8 |
| READ_LENGTH  | OUT         | DInt      | Length of the received data in byte.  This value is to be rounded up to a multiple of 4, because the length specification is not transmitted.                        |
| DONE         | OUT         | BOOL      | 1: Job has been executed without error                                                                                                    |
| BUSY         | OUT         | BOOL      | O: There is no job being executed  1: Job is currently being executed                                                                                                |
| ERROR        | OUT         | BOOL      | No Error     There is an error. The cause of the error is shown on the <i>ERROR_ID</i> parameter                                                                     |
| ERROR_ID     | OUT         | WORD      | Detailed error information                                                                                                    |

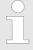

Please note that the parameters WRITE\_DATA and READ\_DATA are not checked for data type and length!

# Behavior of the block parameters

- Exclusiveness of the outputs
  - The outputs BUSY, DONE and ERROR are mutually exclusive. There can only
    one of these outputs be TRUE at the same time.
  - As soon as the input REQUEST is TRUE, one of the outputs must be TRUE.
- Output status
  - The outputs DONE, ERROR, ERROR\_ID and READ\_LENGTH are reset by an edge 1-0 at the input REQUEST, when the function block is not active (BUSY = FALSE).
  - An edge 1-0 at REQUEST does not affect the job processing.
  - If REQUEST is already reset during job processing, so it is guaranteed that one of the outputs is set at the end of the command for a PLC cycle. Only then the outputs are reset.
- Input parameter
  - The input parameters are taken with edge 0-1 at REQUEST. To change parameters, you have to trigger the job again.
  - If there is again an edge 0-1 at REQUEST during the job processing, an error is reported, no new command is activated and the answer rejected by the current command!

Motion Modules > FB 320 - ACYC RW - Acyclic access to the System SLIO motion module

### Error handling

- The block has 2 error outputs for displaying errors during order processing.
   ERROR indicates the error and ERROR\_ID shows an additional error number.
- The outputs DONE and READ\_LENGTH designates a successful command execution and are not set when ERROR becomes TRUE.
- Behavior of the *DONE* output
  - The DONE output is set, when a command was successfully executed.
- Behavior of the *BUSY* output
  - The BUSY output indicates that the function block is active.
  - Busy is immediately set with edge 0-1 of REQUEST and will not be reset until the job was completed successfully or failed.
  - As long as BUSY is TRUE, the function block must be called cyclically to execute the command.

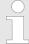

If there is again an edge 0-1 at REQUEST during the job processing, an error is reported, no new command is activated and the answer rejected by the current command!

## ERROR\_ID

| ERROR_ID | Description                                                               |
|----------|---------------------------------------------------------------------------|
| 0x0000   | There is no Error                                                         |
| 0x8070   | Faulty parameter MODE                                                     |
| 0x8071   | Faulty parameter COMMAND                                                  |
| 0x8072   | Parameter WRITE_LENGTH exceeds the maximum size                           |
| 0x8073   | Parameter CHANNEL_IN does not fit the parameter MODE                      |
| 0x8074   | Parameter CHANNEL_OUT does not fit the parameter MODE                     |
| 0x8075   | Impermissible command (edge 0-1 at <i>REQUEST</i> during job is executed) |
| 0x8081   | Error - read access - data do not exist                                   |
|          | Command rejected!                                                         |
| 0x8091   | Error - write access - data do not exist                                  |
|          | Command rejected!                                                         |
| 0x8092   | Error - write access - data out of range                                  |
|          | Command rejected!                                                         |
| 0x8093   | Error - write access - data can only be read                              |
|          | Command rejected!                                                         |
| 0x8094   | Error - write access - data are write protected                           |
|          | Command rejected!                                                         |
| 0x8099   | Error during acyclic communication                                        |
|          | Command rejected!                                                         |

Device Specific VIPA SPEED7 Library

Motion Modules > FB 321 - ACYC DS - Acyclic parametrization System SLIO motion module

#### Program code

If no job is active, all output parameters must be set to 0 (Command = IDLE). With an edge 0-1 at *REQUEST*, with the following approach a job is activated:

- **1.** Check if a job is already active, if necessary terminate job and output error.
  - ⇒ Wait until Status = IDLE
- 2. Check input parameters:
  - MODE
  - COMMAND
  - WRITE LENGTH
  - CHANNEL IN
  - CHANNEL OUT
  - ⇒ Terminate job on error, otherwise continue with step 3.
- 3. Save input parameters internally.
- **4.** Execute the desired command and wait until this has been carried out.
- **5.** Save and output the result of the command execution internally.
- **6.** Set the command to IDLE again.

## 5.3.2 FB 321 - ACYC\_DS - Acyclic parametrization System SLIO motion module

#### **Description**

With this block you can parametrize you motion module motion module by means of your user program. Here you can store your parameters as *Object list* in a data block an transfer them via the acyclic communication channel in your motion module

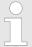

Due to the blocks FB 320 and FB 321 access the same data base, for each channel (if multichannel) you can use only one of these blocks in your user program! Also this block must be called per cycle only once!

#### **Parameter**

| Parameter   | Declaration | Data type | Description                                                                                             |
|-------------|-------------|-----------|----------------------------------------------------------------------------------------------------|
| REQUEST     | IN          | BOOL      | The job is started with edge 0-1.                                                                       |
| MODE        | IN          | BYTE      | Enter 0x01 for the acyclic protocol.                                                                    |
| READ_BACK   | IN          | BOOL      | 0: Written objects are not read back.                                                                   |
|             |             |           | 1: Written objects are read back immediately after the write operation and compared.                    |
| GROUP       | IN          | WORD      | 0x010x7F: Selection of a group in the object list.                                                      |
|             |             |           | 0xFF: Section of all the objects in the object list.                                                    |
| OBJECT_DATA | IN          | ANY       | Pointer to the UDT.   Chapter 5.3.3 'UDT 321 - ACYC_OBJECT-DATA - Data structure for FB 321' on page 37 |
| CHANNEL_IN  | IN          | ANY       | Pointer to the beginning of the input data of the <i>Acyclic channel</i> of the motion module.          |
| CHANNEL_OUT | IN          | ANY       | Pointer to the beginning of the output data of the <i>Acyclic channel</i> of the motion module.         |
| DONE        | OUT         | BOOL      | 1: Job has been executed without error.                                                                 |

Motion Modules > FB 321 - ACYC DS - Acyclic parametrization System SLIO motion module

| Parameter     | Declaration | Data type | Description                                                                             |
|---------------|-------------|-----------|-----------------------------------------------------------------------------------------|
| BUSY          | OUT         | BOOL      | 0: There is no job being executed.                                                      |
|               |             |           | 1: Job is currently being executed.                                                     |
| DATASET_INDEX | OUT         | INT       | Object that is currently being processed.                                               |
| ERROR         | OUT         | BOOL      | 0: No Error                                                                             |
|               |             |           | 1: There is an error. The cause of the error is shown on the <i>ERROR_ID</i> parameter. |
| ERROR_ID      | OUT         | WORD      | Detailed error information                                                              |

# Behavior of the block parameters

#### Exclusiveness of the outputs:

- The outputs BUSY, DONE and ERROR are mutually exclusive. There can only one of these outputs be TRUE at the same time.
- As soon as the input REQUEST is TRUE, one of the outputs must be TRUE.

#### Output status

- The outputs DONE, ERROR, ERROR\_ID and DATASET\_INDEX are reset by an edge 1-0 at the input REQUEST, when the job is finished.
- If REQUEST is already reset during job processing, so it is guaranteed that the whole object list is processed.
- At the end of the job with no error, DONE is set for one PLC cycle. Only then the outputs are reset.

## Input parameter

- The input parameters are taken with edge 0-1 at REQUEST. To change parameters, you have to trigger the job again.
- If there is again an edge 0-1 at REQUEST during the job, an error is reported (invalid command sequence) and the processing of the object list is finished.

#### ■ Input parameter READ BACK

- With activated parameter READ\_BACK written objects are read back immediately after the write operation by a read job.
- The written an read values are compared.
  - If they are identical, the next object is handled
  - If they are not identical, an error message ( $ERROR\ ID = 0x8079$ ) is returned and the development of the object list is finished.

#### Input parameter GROUP

- For a better structure you can assign a group to each object.
- Via GROUP you define the group whose parameters are to be transferred.
   0x01...0x7F: Transfer the objects of the selected group.
   0xFF: Transfer the objects of all the groups.

### Error handling

- The block has error outputs to show errors during job processing. ERROR indicates the error, ERROR\_ID shows an additional error number and DATASET\_INDEX informs at which object the error occurred.
- The output DONE designates a successful job execution and is not set when ERROR becomes TRUE.

#### ■ Behavior of the *DONE* output

The DONE output is set, when a command was successfully executed.

Motion Modules > FB 321 - ACYC DS - Acyclic parametrization System SLIO motion module

- Behavior of the BUSY output
  - The BUSY output indicates that the function block is active.
  - BUSY is immediately set with edge 0-1 of REQUEST and will not be reset until
    the job was completed successfully or failed.
  - As long as BUSY is TRUE, the function block must be called cyclically to execute the command.
- Behavior of the DATASET\_INDEX output
  - The DATASET\_INDEX output indicates, which object of the object list is currently being processed.
  - If there is no job active, DATASET\_INDEX = 0 is returned.
  - If there is an error during the object processing, DATASET\_INDEX shows the faulting object.

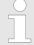

If there is again an edge 0-1 at REQUEST during the job processing, an error is reported (ERROR\_ID = 0x8075), no new command is activated and the answer rejected by the current command!

#### Status diagram

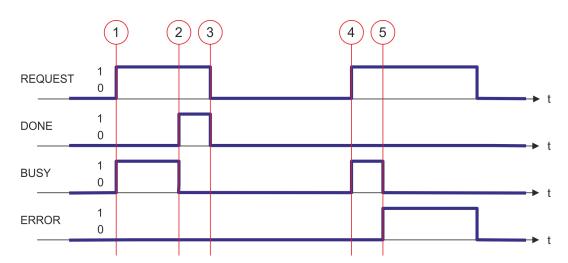

- (1) The job is started with edge 0-1 at REQUEST and BUSY becomes TRUE.
- (2) At the time (2) the job is completed. *BUSY* has the value FALSE and *DONE* den value TRUE.
- (3) At the time (3) the job is completed and *REQUEST* becomes FALSE and thus each output parameter FALSE respectively 0.
- (4) At the time (4) with an edge 0-1 at REQUEST the job is started again and BUSY becomes TRUE.
- (5) At the time (5) an error occurs during the job. *BUSY* has the value FALSE and *ERROR* den value TRUE.

#### ERROR\_ID

| ERROR_ID | Description                                                  |
|----------|--------------------------------------------------------------|
| 0x0000   | There is no Error                                            |
| 0x8070   | Faulty parameter MODE                                        |
| 0x8071   | Faulty parameter OBJECT_DATA                                 |
| 0x8075   | Invalid command (edge 0-1 at REQUEST during job is executed) |
| 0x8078   | Faulty parameter GROUP                                       |
| 0x8079   | READ_BACK detects an error (written and read value unequal)  |
| 0x807A   | Pointer at OBJECT_DATA not valid                             |

Motion Modules > UDT 321 - ACYC\_OBJECT-DATA - Data structure for FB 321

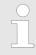

Within the function block the FB 320 is called. Here, any error of the FB 320 is passed to the FB 321. ∜ 'ERROR\_ID' on page 33

## 5.3.3 UDT 321 - ACYC\_OBJECT-DATA - Data structure for FB 321

Data structure for the object list

The parameters are to be stored in a data block as *object list*, which consists of individual *objects*. The structure of an *objects* is defined via an UDT.

## Structure of an object

| Variable     | Declaration | Data type | Description                                                |
|--------------|-------------|-----------|------------------------------------------------------------|
| Group        | IN          | WORD      | 0 < Group < 0x80 permitted                                 |
| COMMAND      | IN          | BYTE      | 0x11 = Read from the object list                           |
|              |             |           | 0x21 = Write to the object list                            |
| Index        | IN          | WORD      | Index of the object                                        |
| Subindex     | IN          | BYTE      | Subindex of the object                                     |
| Write_Length | IN          | BYTE      | Length of the data to be written in byte                   |
| Data_Write   | IN          | DWORD     | Data to be written.                                        |
| Data_Read    | OUT         | DWORD     | Read data                                                  |
| State        | OUT         | BYTE      | 0x00 = never processed                                     |
|              |             |           | 0x01 = BUSY - in progress                                  |
|              |             |           | 0x02 = DONE - successfully processed                       |
|              |             |           | 0x80 = ERROR - an error has occurred during the processing |

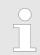

Please note that you always specify the appropriate length for the object during a write job!

#### **Example DB**

| Addr. | Name                   | Туре  | Start value | Current value | Comment   |
|-------|------------------------|-------|-------------|---------------|-----------|
| 0.0   | Object(1).Group        | WORD  |             |               | 1. Object |
| 2.0   | Object(1).Command      | BYTE  |             |               |           |
| 4.0   | Object(1).Index        | WORD  |             |               |           |
| 6.0   | Object(1).Subindex     | BYTE  |             |               |           |
| 7.0   | Object(1).Write_Length | BYTE  |             |               |           |
| 8.0   | Object(1).Data_Write   | DWORD |             |               |           |
| 12.0  | Object(1).Data_Read    | DWORD |             |               |           |
| 16.0  | Object(1).State        | BYTE  |             |               |           |

WLD > FB 241 - RAM to autoload.wld - RAM to autoload.wld

| Addr. | Name            | Туре | Start value | Current value | Comment   |
|-------|-----------------|------|-------------|---------------|-----------|
| 18.0  | Object(2).Group | WORD |             |               | 2. Object |
|       |                 |      |             |               |           |
| 34.0  | Object(2).State | BYTE |             |               |           |
| 36.0  | Object(3).Group | WORD |             |               | 3. Object |
|       |                 |      |             |               |           |
| 52.0  | Object(3).State | BYTE |             |               |           |
|       |                 |      |             |               |           |

## 5.4 WLD

## 5.4.1 FB 240 - RAM\_to\_s7prog.wld - RAM to s7prog.wld

#### **Description**

With *REQ* = TRUE this block copies the currently loaded project of a CPU on an inserted memory card as s7prog.wld. With a SPEED7 CPU from VIPA the s7prog.wld is automatically read from an inserted memory card always after an overall reset. The FB 240 internally calls the block SFB 239 with the corresponding parameters. Here the values of *BUSY* and *RET\_VAL* are returned from the SFB 239 to the FB 240.

#### **Parameter**

| Name    | Declaration | Data type | Memory area   | Description                   |
|---------|-------------|-----------|---------------|-------------------------------|
| REQ     | IN          | BOOL      | I, Q, M, D, L | Function request with REQ = 1 |
| BUSY    | OUT         | BOOL      | I, Q, M, D, L | Return value of the SFB 239   |
| RET_VAL | OUT         | WORD      | I, Q, M, D, L | Return value of the SFB 239   |

## 5.4.2 FB 241 - RAM\_to\_autoload.wld - RAM to autoload.wld

#### Description

With *REQ* = TRUE this block copies the currently loaded project of a CPU on an inserted memory card as autoload.wld. With a SPEED7 CPU from VIPA the s7prog.wld is automatically read from an inserted memory card always after PowerON. The FB 241 internally calls the block SFB 239 with the corresponding parameters. Here the values of *BUSY* and *RET\_VAL* are returned from the SFB 239 to the FB 241.

#### **Parameter**

| Name    | Declaration | Data type | Memory area   | Description                   |
|---------|-------------|-----------|---------------|-------------------------------|
| REQ     | IN          | BOOL      | I, Q, M, D, L | Function request with REQ = 1 |
| BUSY    | OUT         | BOOL      | I, Q, M, D, L | Return value of the SFB 239   |
| RET_VAL | OUT         | WORD      | I, Q, M, D, L | Return value of the SFB 239   |

## 5.5 Onboard I/O System 100V

#### 5.5.1 SFC 223 - PWM - Pulse duration modulation

#### **Description**

This block serves the parameterization of the pulse duration modulation for the last two output channels of X5.

#### **Parameters**

| Name     | Declaration | Туре | Description                          |
|----------|-------------|------|--------------------------------------|
| CHANNEL  | IN          | INT  | Number of the output channel for PWM |
| ENABLE   | IN          | BOOL | Start bit of the job                 |
| TIMEBASE | IN          | INT  | Time base                            |
| PERIOD   | IN          | DINT | Period of the PWM                    |
| DUTY     | IN          | DINT | Output value per mille               |
| MINLEN   | IN          | DINT | Minimum pulse duration               |
| RET_VAL  | OUT         | WORD | Return value (0 = OK)                |

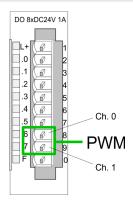

- You define a time base, a period, the pulse duty ratio and min. pulse length. The CPU determines a pulse series with an according pulse/break relation and issues this via the according output channel.
  - ⇒ The SFC returns a certain error code. You can see the concerning error messages in the table at the following page. The PWM parameters have the following relationship:

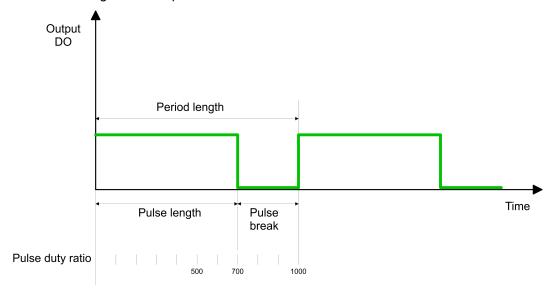

Period length = time base x period

Pulse length = (period length / 1000) x pulse duty ratio

Pulse break = period length - pulse length

The parameters have the following meaning:

#### **CHANNEL**

- Define the output channel that you want to address.
  - Value range: 0 ... 1

Onboard I/O System 100V > SFC 224 - HSC - High-speed-Counter

#### **ENABLE**

- Via this parameter you may activate the PWM function (true) res. deactivate it (false).
  - Value range: true, false

#### **TIMEBASE**

- *TIMEBASE* defines the resolution and the value range of the pulse, period and minimum pulse length per channel.
- You may choose the values 0 for 0.1ms and 1 for 1ms.
  - Value range: 0 ... 1

#### **PERIOD**

- Through multiplication of the value defined at period with the TIMEBASE you get the period length.
  - Value range: 0 ... 60000

#### **DUTY**

- This parameter shows the pulse duty ratio per mille. Here you define the relationship between pulse length and pulse break, concerned on one period.
  - 1 per mille = 1 TIMEBASE
- IIf the calculated pulse duration is no multiplication of the *TIMEBASE*, it is rounded down to the next smaller *TIMEBASE* limit.
  - Value range: 0 ... 1000

#### **MINLEN**

- Via *MINLEN* you define the minimal pulse length. Switches are only made, if the pulse exceeds the here fixed minimum length.
  - Value range: 0 ... 60000

#### RET\_VAL (Return Value)

Via the parameter RET\_VAL you get an error number in return. See the table below for the concerning error messages:

| Value | Description                                                                                      |
|-------|--------------------------------------------------------------------------------------------------|
| 0000h | no error                                                                                         |
| 8005h | Parameter MINLEN outside the permissible range                                                   |
| 8006h | Parameter DUTY outside the permissible range                                                     |
| 8007h | Parameter PERIOD outside the permissible range                                                   |
| 8008h | Parameter TIMEBASE outside the permissible range                                                 |
| 8009h | Parameter CHANNEL outside the permissible range.                                                 |
| 9001h | Internal error - There was no valid address for a parameter.                                     |
| 9002h | Internal hardware error - Please contact the hotline.                                            |
| 9003h | Output is not configured as PWM output respectively there is an error in hardware configuration. |
| 9004h | HF-PWM was configured but SFC 223 was called (please use SFC 225 HF_PWM!).                       |

## 5.5.2 SFC 224 - HSC - High-speed-Counter

#### **Description**

This SFC serves for parameterization of the counter functions (high speed counter) for the first 4 inputs.

Onboard I/O System 100V > SFC 224 - HSC - High-speed-Counter

#### **Parameters**

| Name        | Declaration | Туре | Description                         |
|-------------|-------------|------|-------------------------------------|
| CHANNEL     | IN          | INT  | Number of the input channel for HSC |
| ENABLE      | IN          | BOOL | Start bit of the job                |
| DIRECTION   | IN          | INT  | Direction of counting               |
| PRESETVALUE | IN          | DINT | Preset value                        |
| LIMIT       | IN          | DINT | Limit for counting                  |
| RET_VAL     | OUT         | WORD | Return value (0 = OK)               |
| SETCOUNTER  | IN_OUT      | BOOL | Load preset value                   |

#### **CHANNEL**

- Type the input channel that you want to activate as counter.
  - Value range: 0 ... 3

#### **ENABLE**

- Via this parameter you may activate the counter (true) res. deactivate it (false).
  - Value range: true, false

#### **DIRECTION**

- Fix the counting direction.
  - Hereby is:
    - 0: Counter is deactivated, means ENABLE = false
    - 1: count up
    - 2: count down

## **PRESETVALUE**

- Here you may preset a counter content, that is transferred to the according counter via SETCOUNTER = true.
  - Value range: 0 ... FFFFFFFh

#### LIMIT

- Via Limit you fix an upper res. lower limit for the counting direction (up res. down). When the limit has been reached, the according counter is set zero and started new. If necessary an alarm occurs.
  - Value range: 0 ... FFFFFFFh

#### RET\_VAL (Return Value)

Via the parameter *RET\_VAL* you get an error number in return. See the table below for the concerning error messages:

| Value | Description                                                                            |
|-------|----------------------------------------------------------------------------------------|
| 0000h | No error                                                                               |
| 8002h | The chosen channel is not configured as counter (Error in the hardware configuration). |
| 8008h | Parameter DIRECTION outside the permissible range                                      |
| 8009h | Parameter CHANNEL outside the permissible range                                        |
| 9001h | Internal error - There was no valid address for a parameter.                           |
| 9002h | Internal hardware error - Please contact the hotline.                                  |

Onboard I/O System 100V > SFC 225 - HF PWM - HF pulse duration modulation

#### **SETCOUNTER**

- Per SETCOUNTER = true the value given by PRESETVALUE is transferred into the according counter.
- The bit is set back from the SFC.
  - Value range: true, false

## 5.5.3 SFC 225 - HF\_PWM - HF pulse duration modulation

## **Description**

This block serves the parameterization of the pulse duration modulation for the last two output channels. This block is function identical to SFC 223. Instead of *TIMEBASE* and *PERIOD*, the SFC 225 works with a predefined frequency (up to 50kHz).

#### **Parameters**

| Name      | Declaration | Туре | Description                             |
|-----------|-------------|------|-----------------------------------------|
| CHANNEL   | IN          | INT  | Number of the output channel for HF-PWM |
| ENABLE    | IN          | BOOL | Start bit of the job                    |
| FREQUENCE | IN          | WORD | Frequency of the HF-PWM                 |
| DUTY      | IN          | DINT | Pulse duty ratio per mille              |
| MINLEN    | IN          | DINT | Minimum pulse duration                  |
| RET_VAL   | OUT         | WORD | Return value (0 = OK)                   |

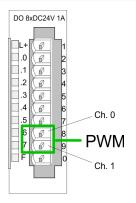

You define a time base, a period, the pulse duty ratio and min. pulse length. The CPU determines a pulse series with an according pulse/break relation and issues this via the according output channel.

The SFC returns a certain error code. You can see the concerning error messages in the table at the following page. The PWM parameters have the following relationship:

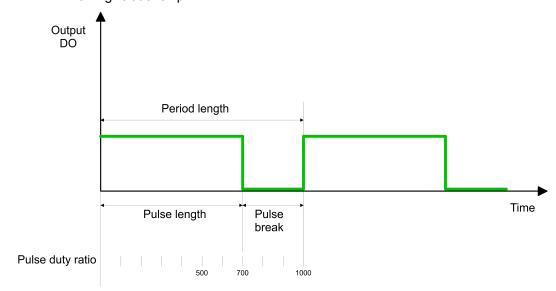

Period length = 1 / frequency

Pulse length = (period length / 1000) x pulse duty ratio

Pulse break = period length - pulse length

Onboard I/O System 100V > SFC 225 - HF PWM - HF pulse duration modulation

#### **CHANNEL**

- Define the output channel that you want to address.
  - Value range: 0 ... 1

#### **ENABLE**

- Via this parameter you may activate the PWM function (true) res. deactivate it (false).
  - Value range: true, false

#### **FREQUENCE**

- Type in the frequency in Hz as hexadecimal value.
  - Value range: 09C4h ... C350h (2,5kHz ... 50kHz)

#### **DUTY**

- This parameter shows the pulse duty ratio per mille. Here you define the relationship between pulse length and pulse break, concerned on one period.
  - 1 per mille = 1 TIMEBASE
- If the calculated pulse duration is no multiplication of the *TIMEBASE*, it is rounded down to the next smaller *TIMEBASE* limit.
  - Value range: 0 ... 1000

#### **MINLEN**

- Via *MINLEN* you define the minimal pulse length in  $\mu$ s. Switches are only made, if the pulse exceeds the here fixed minimum length.
  - Value range: 0 ... 60000

## RET\_VAL (Return Value)

Via the parameter RET\_VAL you get an error number in return. See the table below for the concerning error messages:

| Value | Description                                                                                      |
|-------|--------------------------------------------------------------------------------------------------|
| 0000h | no error                                                                                         |
| 8005h | Parameter MINLEN outside the permissible range                                                   |
| 8006h | Parameter DUTY outside the permissible range                                                     |
| 8007h | Parameter FREQUENCE outside the permissible range                                                |
| 8008h | Parameter TIMEBASE outside the permissible range                                                 |
| 8009h | Parameter CHANNEL outside the permissible range.                                                 |
| 9001h | Internal error - There was no valid address for a parameter.                                     |
| 9002h | Internal hardware error - Please contact the hotline.                                            |
| 9003h | Output is not configured as PWM output respectively there is an error in hardware configuration. |
| 9004h | HF-PWM was configured but SFC 223 was called (please use SFC 225 HF_PWM!).                       |